## La Chimica e il LAT<sub>EX</sub>

## Ovvero: come finire di tribolare con le strutture

Il mondo chimico, così come quello matematico, è costituito oltre che da concetti anche da un linguaggio parlato e, nel nostro caso, scritto, ben preciso e ricco di simbologie.

Se è vero che TEX e LATEX sono nati per soddisfare alle necessità di scrittura e divulgazione di matematici fisici è anche vero che il mondo chimico ha attinto a queste fonti in modo ampio ed articolato per le proprie esigenze.

Ad esempio, la scrittura di semplici ma rigorose reazioni chimiche `e cosa semplice "prendendo a prestito" l'ambiente matematico così come sta:

$$
2H_2 + O_2 \longrightarrow 2H_2O \tag{1}
$$

$$
2[Co(CN)_{6}]^{4-} + Cl_{2,(g)} \rightleftharpoons 2[Co(CN)_{6}]^{3-} + 2Cl^{-}
$$
\n(2)

$$
3HgS + 2NO_3^- + 8H^+ + 6Cl^- \longrightarrow 3HgCl_2 + 3S + 2NO \uparrow + 4H_2O
$$
 (3)

Si rimarca il fatto che queste reazioni sono state scritte usando semplicemente il linguaggio matematico, che comprende apici e pedici. La riga di comandi che porta, dopo compilazione, ad ottenere ad esempio la seconda reazione è la seguente:

2  $[Co(CN)_{6}]^{4-} + Cl_{2,(g)} \rightarrow \rightleftharpoons 2 [Co(CN)_{6}]^{3-} + 2 Cl^$ 

Ma con il passare degli anni e con l'approfondimento soprattutto della conoscenza di LATEX i chimici (o almeno alcuni) si sono resi conto delle potenzialità di questo programma. Un decisivo passo avanti è stato compiuto da Shinsaku Fujita nel 1993 con la pubblicazione del pacchetto di macro denominato XΥMTEX il quale permette con poca fatica di inserire direttamente nel testo praticamente tutte le strutture delle molecole organiche. Ecco di seguito alcuni esempi:

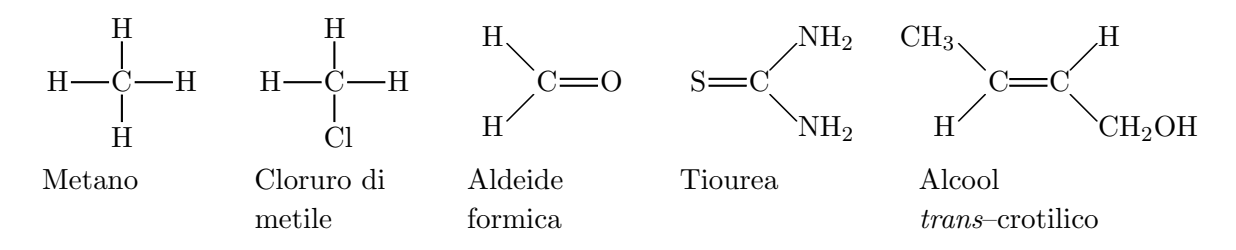

Le cinque strutture si ottengono semplicemente con le seguenti righe di comando:

```
\tetrahedral{0==C;1==H;2==H;3==H;4==H}
\tetrahedral{0==C;1==H;2==H;3==Cl;4==H}
\ltrigonal{0==C;1D==O;2==H;3==H}
\rtrigonal{0==C;1D==S;2==$NH_2$;3==$NH_2$}
\ethylene{1==C;2==C}{1==$CH_3$;2==H;3==$CH_2OH$;4==H}
```
Con lo stesso pacchetto si può arrivare anche a costruire molecole più complesse, come ad esempio queste:

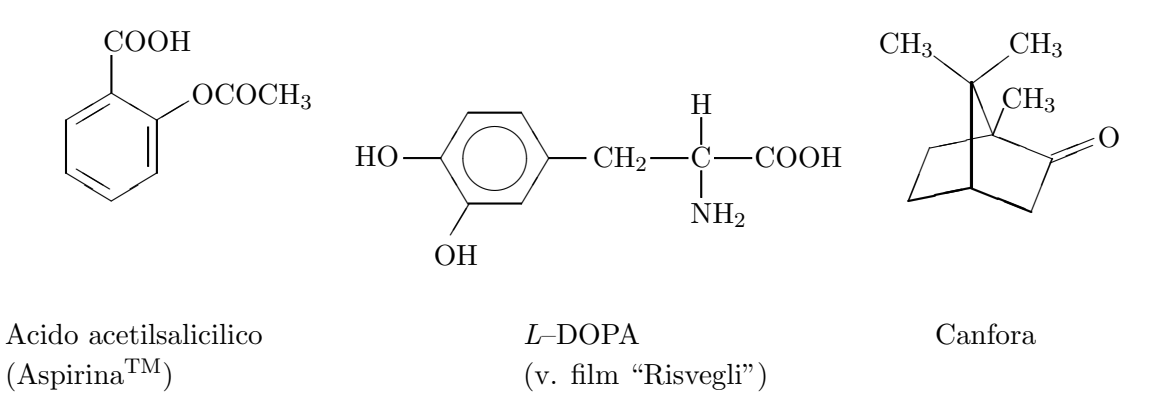

Si può arrivare anche a costruire strutture ancora più complesse. Quella che segue è stata presa direttamente dal manuale del X<sup>I</sup>MT<sub>E</sub>X e sono illustrati anche i relativi comandi per eseguirla:

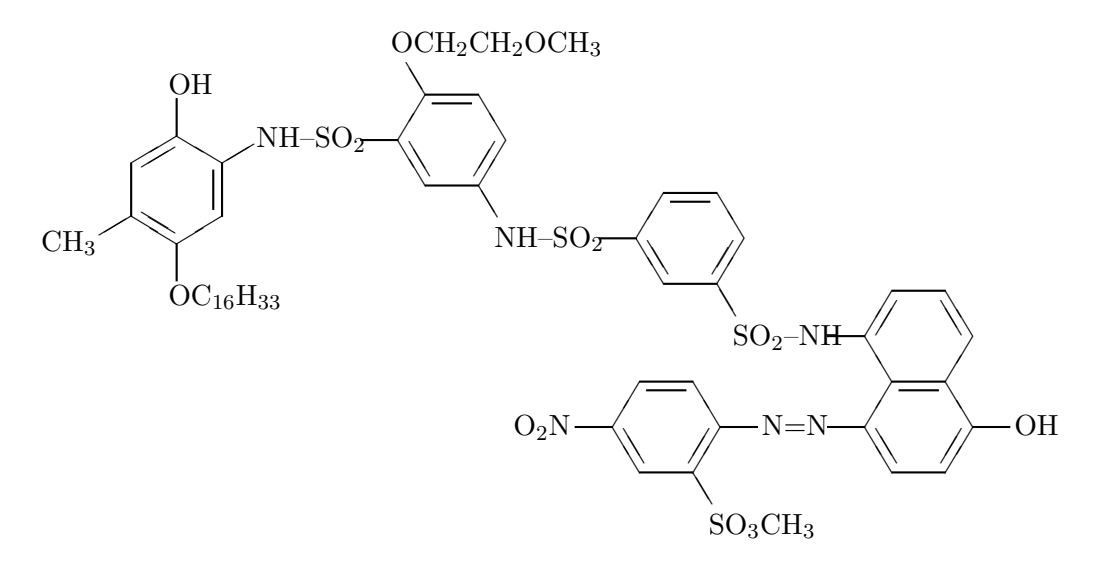

Colorante "ciano" per lo sviluppo istantaneo delle fotografie

```
\begin{picture}(4000,2000)(0,-1000)
\put(0,0){\bzdrv{1==OH;2==NH--SO$_{2}$;4==OC$_{16}$H$_{33}$;5==CH$_{3}$}}
\put(993,230){\bzdrh{1==;2==OCH$_{2}$CH$_{2}$OCH$_{3}$;%
5==NH--SO$_{2}$}}
\put(1890,-140){\bzdrh{1==;5==SO$_{2}$--NH}}
\put(2750,-850){\naphdrh{1==;5==OH;8==}}
\put(1800,-850){\bzdrh{1==0$_{2}$N;5==S0$_{3}$CH$_{3}$;4==N=N}}
\put(993,-1100){Colorante ''ciano'' per lo sviluppo istantaneo}
\put(993,-1250){delle fotografie}
\end{picture}
%}
```
Con qualche sforzo maggiore si riesce anche a scrivere reazioni chimiche più complesse di quelle illustrate all'inizio. Ne viene illustrata una di esempio, assieme al set completo di comandi usati per ottenerla: la preparazione della  $N$ , $N$ –dietil–m–toluammide, il componente principale dell'antizanzare "Autan":

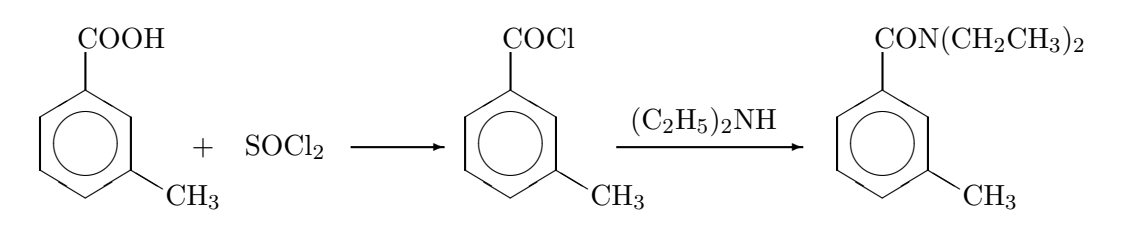

```
\begin{picture}(1000,500)(0,0)
\put(0,0){\bzdrv[c]{1==COOH;3==$CH_3$}}
\put(800,400){+}
\put(1000,400){$SOCl_2$}
\put(1400,430){\vector(1,0){350}}
\put(1600,0){\bzdrv[c]{1==COCl;3==$CH_3$}}
\put(2400,430){\vector(1,0){700}}
\put(2450,500){$(C_2H_5)_2NH$}.
\put(3000,0){\bzdrv[c]{1==$CON(CH_2CH_3)_2$;3==$CH_3$}}
\end{picture}
```
Con questo si conclude la veloce panoramica delle opportunità offerte da LAT<sub>EX</sub>. Per creare le stesse figure si possono ovviamente usare programmi grafici appositi, che però hanno degli inconvenienti:

- 1. difficili da reperire
- 2. molto costosi da acquistare
- 3. versioni shareware molto incomplete
- 4. la figura che si ottiene deve essere "manipolata" comunque per adattarsi al software di scrittura utilizzato

Uno dei maggiori vantaggi invece di questo pacchetto di macro è che le strutture disegnate e tutto il resto del testo sono perfettamente uguali stilisticamente, fatto che conferisce al documento una eleganza e armonia difficilmente ottenibile altrimenti. Nonostante questo, per alcune applicazioni questi software rappresentano al momento la soluzione comunque più valida, se non l'unica. Va notato comunque che il pacchetto XIMT<sub>E</sub>X descritto è stato adottato dagli organismi ufficiali del Giappone per la pubblicazione degli articoli dei Chimica.

Questi pacchetti ovviamente sono utilissimi anche per biologi, farmacisti, e così via, in pratica per tutti coloro che usano frequentemente le formule chimiche. Buon Lavoro!